# <span id="page-0-0"></span>**Promoting Public Randomness as a Public Good**

(*Promoviendo la Aleatoriedad Pública como un Bien Público*) *∗*

Luís Brandão and René Peralta

Cryptographic Technology Group National Institute of Standards and Technology (Gaithersburg, Maryland, USA)

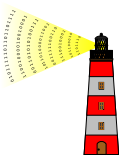

Presentation at Open Seminars IMFD Instituto Milenio — Fundamentos de los Datos October 4, 2019 @ Santiago, Chile Presentation at Open Seminars IMFD<br>Instituto Milenio — Fundamentos de los D<br>October 4, 2019 @ Santiago, Chile<br>\* The originalwas presented in Spanish (Castellano) per preference of the host. This<br>Some slides are based on pr

[.](#page-0-0) . . . [.](#page-1-0) [.](#page-0-0) . . . . . . . . . . . . . . . . . . . . . . . . . . . . . . . . . The original was presented in Spanish (Castellano) per preference of the host. This slide deck is the English version. Some slides are based on previous presentations [\(ACS'19,](https://sites.google.com/view/acs19) [ICMC'19\)](https://icmconference.org/?session=the-new-nist-reference-for-randomness-beacons-a32c). [Tran](#page-0-0)[slate](#page-1-0)d with [min](#page-1-0)[or c](#page-2-0)[orrectio](#page-0-0)ns [on](#page-2-0)[N](#page-2-0)[ovemb](#page-0-0)[er 18, 20](#page-85-0)19.

# <span id="page-1-0"></span>**Outline**

1. [Introduction — NIST and the Interoperable Randomness Beacons project](#page-2-0)

[.](#page-0-0) . . . [.](#page-2-0) [.](#page-0-0) [.](#page-1-0) . [.](#page-1-0) . [.](#page-2-0) . . [.](#page-0-0) [.](#page-0-0) . [.](#page-1-0) . [.](#page-2-0) . . . [.](#page-0-0) . [.](#page-0-0) . [.](#page-1-0) . [.](#page-2-0) [.](#page-0-0) [.](#page-85-0) . . . . . . . .

- 2. [Randomness Beacons Format](#page-26-0)
- 3. [Randomness Beacons Operations](#page-46-0)
- 4. [Randomness Beacons Use](#page-59-0)
- 5. [Concluding remarks](#page-75-0)

# <span id="page-2-0"></span>Outline 1

- 1. [Introduction NIST and the Interoperable Randomness Beacons project](#page-2-0)
- 2. [Randomness Beacons Format](#page-26-0)
- 3. [Randomness Beacons Operations](#page-46-0)
- 4. [Randomness Beacons Use](#page-59-0)
- 5. [Concluding remarks](#page-75-0)

# <span id="page-3-0"></span>Some NIST data

#### **National Institute of Standards and Technology (NIST)**

(National Bureau of Standards 1901–1988 *<sup>→</sup>* NIST 1988–present)

▶ **[Mission](https://www.nist.gov/about-nist/our-organization/mission-vision-values)** (keywords): innovation, industrial competitiveness, measurement science, standards and technology, economic security, quality of life.

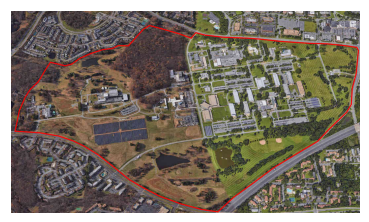

Aerial photo of Gaithersburg campus (source: Google Maps, August 2019)

# <span id="page-4-0"></span>Some NIST data

#### **National Institute of Standards and Technology (NIST)**

(National Bureau of Standards 1901–1988 *<sup>→</sup>* NIST 1988–present)

▶ **[Mission](https://www.nist.gov/about-nist/our-organization/mission-vision-values)** (keywords): innovation, industrial competitiveness, measurement science, standards and technology, economic security, quality of life.

#### Wide spectrum of competences

- *<sup>∼</sup>* <sup>6</sup>–<sup>7</sup> *<sup>×</sup>* <sup>10</sup><sup>3</sup> workers
- Five laboratories and two centers
- Laboratories *→* Divisions *→* Groups *→* Projects
- Standards, research and applications

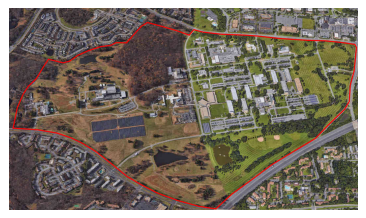

Aerial photo of Gaithersburg campus (source: Google Maps, August 2019)

[.](#page-3-0) . . . [.](#page-5-0) [.](#page-2-0) [.](#page-3-0) . [.](#page-4-0) . [.](#page-5-0) . . [.](#page-1-0) [.](#page-2-0) . [.](#page-25-0) . [.](#page-26-0) . . . [.](#page-1-0) . [.](#page-2-0) . [.](#page-25-0) . [.](#page-26-0) [.](#page-0-0) [.](#page-85-0) . . . . . . . .

#### <span id="page-5-0"></span>**Information Technology Laboratory [\(ITL\)](https://www.nist.gov/itl):**

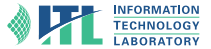

[.](#page-4-0) . . . [.](#page-6-0) [.](#page-4-0) [.](#page-5-0) . [.](#page-8-0) . [.](#page-9-0) . . [.](#page-1-0) [.](#page-2-0) . [.](#page-25-0) . [.](#page-26-0) . . . [.](#page-1-0) . [.](#page-2-0) . [.](#page-25-0) . [.](#page-26-0) [.](#page-0-0) [.](#page-85-0) . . . . . . . .

advancing measurement science, standards, and technology through research and development in information technology, mathematics, and statistics.

#### <span id="page-6-0"></span>**Information Technology Laboratory [\(ITL\)](https://www.nist.gov/itl):**

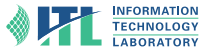

[.](#page-5-0) . . . [.](#page-7-0) [.](#page-4-0) [.](#page-5-0) . [.](#page-8-0) . [.](#page-9-0) . . [.](#page-1-0) [.](#page-2-0) . [.](#page-25-0) . [.](#page-26-0) . . . [.](#page-1-0) . [.](#page-2-0) . [.](#page-25-0) . [.](#page-26-0) [.](#page-0-0) [.](#page-85-0) . . . . . . . .

advancing measurement science, standards, and technology through research and development in information technology, mathematics, and statistics.

*→* **Computer Security Division ([CSD\)](https://www.nist.gov/itl/csd):** Cryptographic Technology; Secure Systems and Applications; Security Components and Mechanisms; Security Engineering and Risk Management; Security Testing, Validation and Measurement.

#### <span id="page-7-0"></span>**Information Technology Laboratory [\(ITL\)](https://www.nist.gov/itl):**

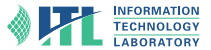

[.](#page-6-0) . . . [.](#page-8-0) [.](#page-4-0) [.](#page-5-0) . [.](#page-8-0) . [.](#page-9-0) . . [.](#page-1-0) [.](#page-2-0) . [.](#page-25-0) . [.](#page-26-0) . . . [.](#page-1-0) . [.](#page-2-0) . [.](#page-25-0) . [.](#page-26-0) [.](#page-0-0) [.](#page-85-0) . . . . . . . .

advancing measurement science, standards, and technology through research and development in information technology, mathematics, and statistics.

- *→* **Computer Security Division ([CSD\)](https://www.nist.gov/itl/csd):** Cryptographic Technology; Secure Systems and Applications; Security Components and Mechanisms; Security Engineering and Risk Management; Security Testing, Validation and Measurement.
	- *→* **Cryptographic Technology Group [\(CTG\)](https://www.nist.gov/itl/csd/cryptographic-technology):** research, develop, engineer, and produce guidelines, recommendations and best practices for cryptographic algorithms, methods, and protocols.

#### <span id="page-8-0"></span>**Information Technology Laboratory [\(ITL\)](https://www.nist.gov/itl):**

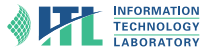

[.](#page-7-0) . . . [.](#page-9-0) [.](#page-4-0) [.](#page-5-0) . [.](#page-8-0) . [.](#page-9-0) . . [.](#page-1-0) [.](#page-2-0) . [.](#page-25-0) . [.](#page-26-0) . . . [.](#page-1-0) . [.](#page-2-0) . [.](#page-25-0) . [.](#page-26-0) [.](#page-0-0) [.](#page-85-0) . . . . . . . .

advancing measurement science, standards, and technology through research and development in information technology, mathematics, and statistics.

- *→* **Computer Security Division ([CSD\)](https://www.nist.gov/itl/csd):** Cryptographic Technology; Secure Systems and Applications; Security Components and Mechanisms; Security Engineering and Risk Management; Security Testing, Validation and Measurement.
	- *→* **Cryptographic Technology Group [\(CTG\)](https://www.nist.gov/itl/csd/cryptographic-technology):** research, develop, engineer, and produce guidelines, recommendations and best practices for cryptographic algorithms, methods, and protocols.
- ▶ Documents: FIPS, SP 800, NISTIR.
- International cooperation: government, industry, academia, standardization bodies.

FIPS = Federal Information Processing Standards; SP 800 = Special Publications in Computer Security; NISTIR = NIST Internal or Interagency Report.

# <span id="page-9-0"></span>The Cryptography Group at NIST

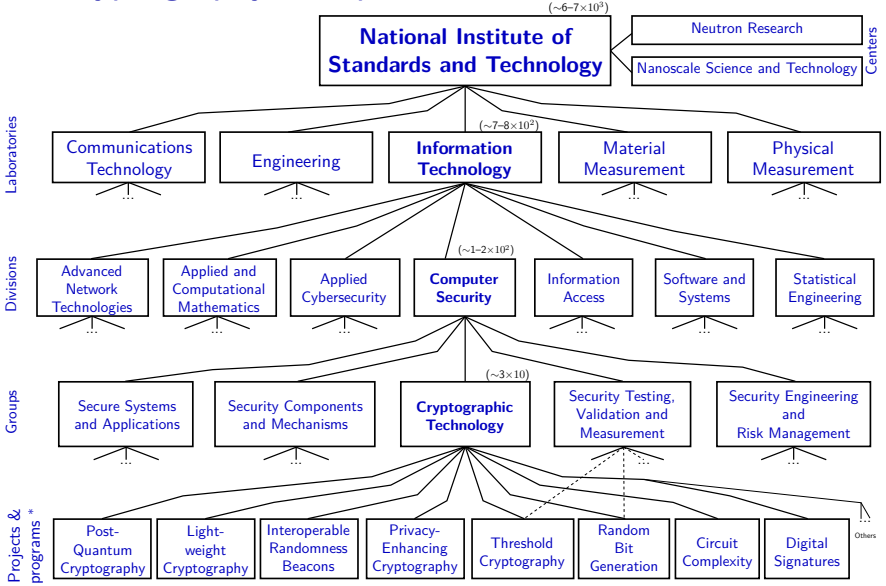

*\** (Some projects/programs involve several groups, divisions or laboratories)

are range  $\neq$  workers, inc. associates and re . . (Some projects/programs involve several groups, divisions or laboratories) (In parenthesis: appro[xima](#page-8-0)te [rang](#page-10-0)[e](#page-8-0) [# wor](#page-9-0)[ker](#page-10-0)[s, i](#page-1-0)[nc.](#page-2-0) [as](#page-25-0)[soc](#page-26-0)[iat](#page-1-0)[es](#page-2-0) [an](#page-25-0)[d f](#page-26-0)[ed. e](#page-0-0)[mploye](#page-85-0)es) es)<br>၅၀ (၃

.

# <span id="page-10-0"></span>Public Randomness as a Public Good

**Public Good**

**Randomness**

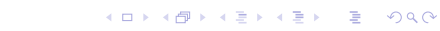

# <span id="page-11-0"></span>Public Randomness as a Public Good

#### **Public Good**

▶ [\[Wikipedia](https://en.wikipedia.org/wiki/Public_good)] "individuals cannot be excluded from use, [and] use by one individual does not reduce availability to others."

#### **Randomness**

7/30

# <span id="page-12-0"></span>Public Randomness as a Public Good

#### **Public Good**

▶ [\[Wikipedia](https://en.wikipedia.org/wiki/Public_good)] "individuals cannot be excluded from use, [and] use by one individual does not reduce availability to others."

#### **Randomness**

▶ [\[Wikipedia](https://en.wikipedia.org/wiki/Randomness)] "the lack of pattern or predictability in events [...] a measure of uncertainty of an outcome"

1. [Introduction — NIST and the Interoperable Randomness Beacons project](#page-2-0)

[.](#page-85-0)<br>- 40 - 40 - 42 - 42 - 20 - 940

# <span id="page-13-0"></span>A Randomness Beacon

<span id="page-14-0"></span>*A service that produces timed outputs of fresh public randomness*

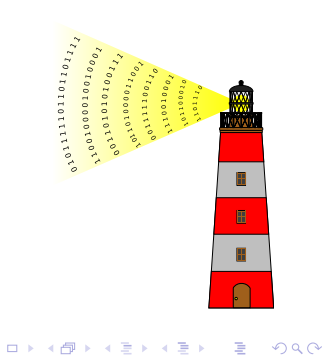

<span id="page-15-0"></span>*A service that produces timed outputs of fresh public randomness*

**At a high level:**

▶ Periodically *pulsates* randomness

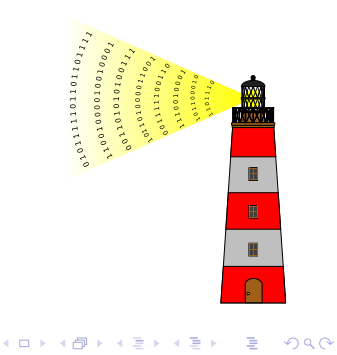

<span id="page-16-0"></span>*A service that produces timed outputs of fresh public randomness*

- ▶ Periodically *pulsates* randomness
- ▶ Each pulse has a fresh 512-bit random string

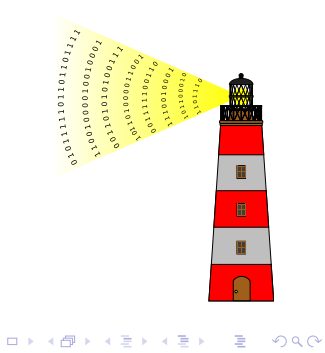

<span id="page-17-0"></span>*A service that produces timed outputs of fresh public randomness*

- ▶ Periodically *pulsates* randomness
- $\blacktriangleright$  Each pulse has a fresh 512-bit random string
- ▶ Each pulse is indexed, time-stamped and signed

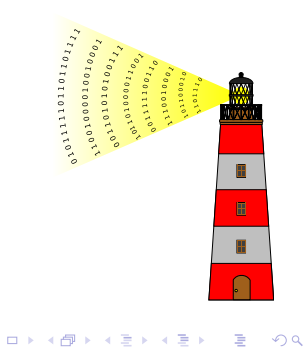

<span id="page-18-0"></span>*A service that produces timed outputs of fresh public randomness*

- ▶ Periodically *pulsates* randomness
- $\blacktriangleright$  Each pulse has a fresh 512-bit random string
- Each pulse is indexed, time-stamped and signed
- $\triangleright$  Any past pulse is publicly accessible

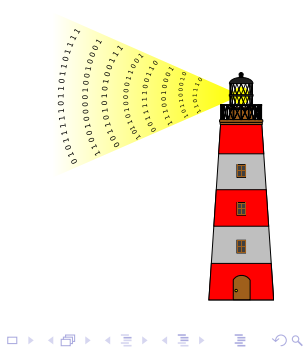

<span id="page-19-0"></span>*A service that produces timed outputs of fresh public randomness*

- ▶ Periodically *pulsates* randomness
- $\blacktriangleright$  Each pulse has a fresh 512-bit random string
- Each pulse is indexed, time-stamped and signed
- $\triangleright$  Any past pulse is publicly accessible
- The sequence of pulses forms a hash-chain

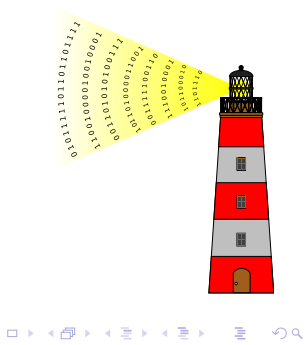

<span id="page-20-0"></span>*A service that produces timed outputs of fresh public randomness*

#### **At a high level:**

- ▶ Periodically *pulsates* randomness
- $\blacktriangleright$  Each pulse has a fresh 512-bit random string
- Each pulse is indexed, time-stamped and signed
- $\triangleright$  Any past pulse is publicly accessible
- The sequence of pulses forms a hash-chain

#### **Uses**

▶ ...

- ▶ public auditability of randomized processes
- externally delegated sampling
- time-framing an event

 $\blacksquare$  $\blacksquare$ в

> [.](#page-85-0) .  $\overline{\Omega}$

 $\Box \rightarrow \neg \left( \frac{\partial}{\partial \theta} \right) \rightarrow \neg \left( \frac{\partial}{\partial \theta} \right) \rightarrow \neg \left( \frac{\partial}{\partial \theta} \right)$ 

### <span id="page-21-0"></span>An application in Chile

- ▶ The "Contraloría General de la República" (Comptroller) selects, at random, public officials for financial audit.
- ▶ It is natural that a selected person asks how the selection was made.
- ▶ The University of Chile is developing an application that will enable selections based on public randomness.
- ▶ In testing phase at the Comptroller <https://random.uchile.cl/projects/contraloria/>

- <span id="page-22-0"></span>▶ Is it possible to influence the randomness service to select, or not select, a particular official?
- ▶ Is it possible to attack the randomness server to know in advance which officials will be selected?

- <span id="page-23-0"></span>▶ Is it possible to influence the randomness service to select, or not select, a particular official?
- ▶ Is it possible to attack the randomness server to know in advance which officials will be selected?
- ▶ What interests are at stake? What resources does an adversary have?

- <span id="page-24-0"></span>▶ Is it possible to influence the randomness service to select, or not select, a particular official?
- ▶ Is it possible to attack the randomness server to know in advance which officials will be selected?
- ▶ What interests are at stake? What resources does an adversary have?
- ▶ The Dual EC DRBG case.

- <span id="page-25-0"></span>▶ Is it possible to influence the randomness service to select, or not select, a particular official?
- ▶ Is it possible to attack the randomness server to know in advance which officials will be selected?
- ▶ What interests are at stake? What resources does an adversary have?
- ▶ The Dual EC DRBG case.
- $\blacktriangleright$  The case of the poisoned grapes.

### <span id="page-26-0"></span>Outline 2

- 1. [Introduction NIST and the Interoperable Randomness Beacons project](#page-2-0)
- 2. [Randomness Beacons Format](#page-26-0)
- 3. [Randomness Beacons Operations](#page-46-0)
- 4. [Randomness Beacons Use](#page-59-0)
- 5. [Concluding remarks](#page-75-0)

# <span id="page-27-0"></span>NISTIR 8213 Publication

### A **Reference** for Randomness Beacons: Format and Protocol Version 2 <https://doi.org/10.6028/NIST.IR.8213-draft>

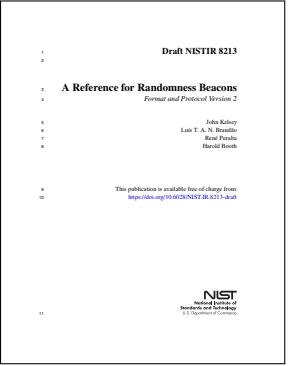

# <span id="page-28-0"></span>NISTIR 8213 Publication

# A **Reference** for Randomness Beacons: Format and Protocol Version 2 <https://doi.org/10.6028/NIST.IR.8213-draft>

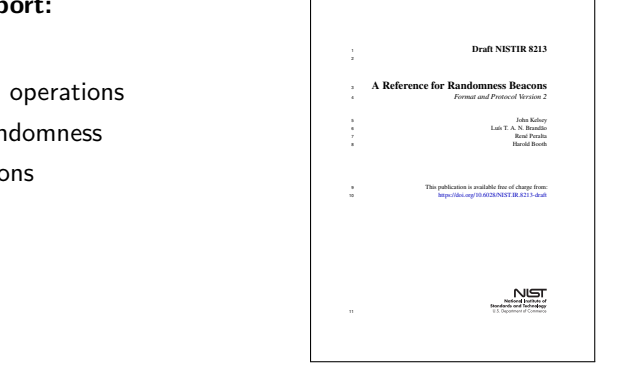

#### **Some topics in the rep**

- ▶ format for pulses
- $\blacktriangleright$  protocol for beacon
- $\blacktriangleright$  usage of beacon random
- $\blacktriangleright$  security considerations

# <span id="page-29-0"></span>NISTIR 8213 Publication

# A **Reference** for Randomness Beacons: Format and Protocol Version 2 <https://doi.org/10.6028/NIST.IR.8213-draft>

# <sup>1</sup> Draft NISTIR 8213 <sup>3</sup> A Reference for Randomness Beacons <sup>4</sup> *Format and Protocol Version 2* <sup>5</sup> John Kelsey 6 Luís T. A. N. Brandão 7 René Peralta *(Peralta* ) <sup>8</sup> Harold Booth This publication is available free of charge from <sup>10</sup> https://doi.org/10.6028/NIST.IR.8213-draft

[.](#page-28-0) . . . [.](#page-30-0) [.](#page-26-0) [.](#page-27-0) . [.](#page-29-0) . [.](#page-30-0) . . [.](#page-25-0) [.](#page-26-0) . [.](#page-45-0) . [.](#page-46-0) . . . [.](#page-25-0) . [.](#page-26-0) . [.](#page-45-0) . [.](#page-46-0) [.](#page-0-0) [.](#page-85-0) . . . . . . . .

#### **Some topics in the report:**

- ▶ format for pulses
- ▶ protocol for beacon operations
- ▶ usage of beacon randomness
- ▶ security considerations

#### **Two goals in this presentation:**

- ▶ Provide an overview of the new reference
- $\blacktriangleright$  Motivate new implementations of public randomness and new applications for them

### <span id="page-30-0"></span>Architecture of the Beacon service

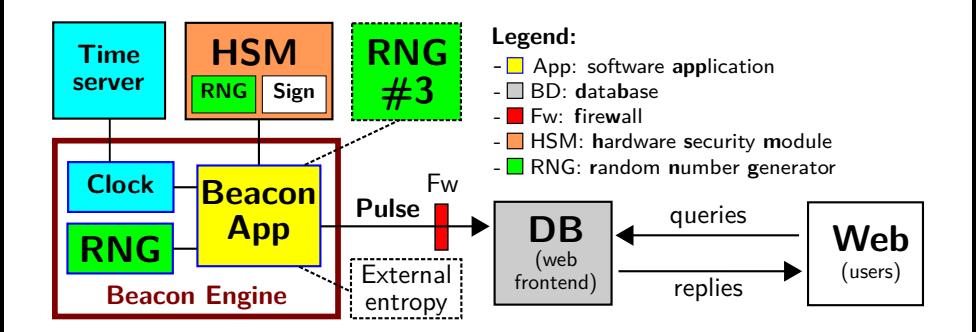

### <span id="page-31-0"></span>Architecture of the Beacon service

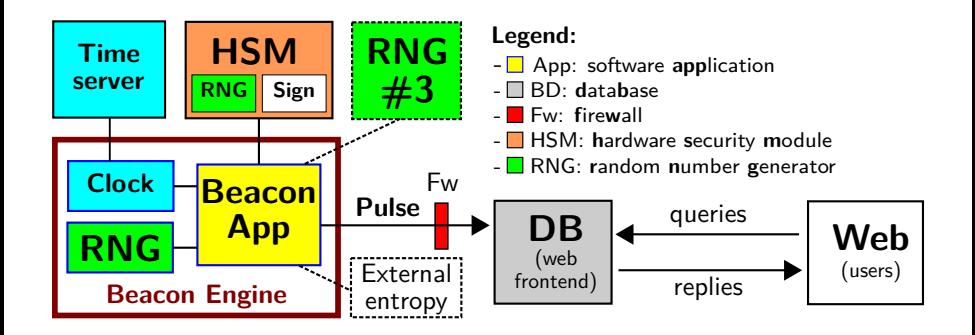

But, what exactly is a *pulse*? where does its randomness come from?, ...

# <span id="page-32-0"></span>Some concepts useful in this talk

#### ▶ **Hash:**

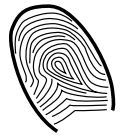

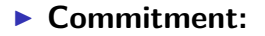

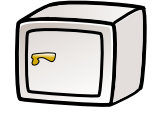

# ▶ **[Digital] Signature:**

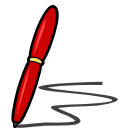

 $\equiv$  990

 $\Box \rightarrowtail \left\langle \frac{\partial}{\partial t} \right\rangle \rightarrow \left\langle \frac{\partial}{\partial t} \right\rangle \rightarrow \left\langle \frac{\partial}{\partial t} \right\rangle$ 

# <span id="page-33-0"></span>Some concepts useful in this talk

### ▶ **Hash:**

— like a fingerprint of data ('unique' string 512 of bits)

— looks random if its originator data is unknown

### ▶ **Commitment:**

— like a vault that hides data, until it is opened — once closed, cannot change what is inside

# ▶ **[Digital] Signature:**

— like a physical signature, but cannot be forged

— a signature copied to another document is invalid

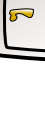

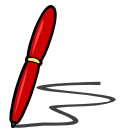

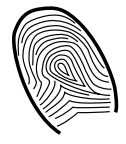

[.](#page-85-0)<br>- 40 - 40 - 42 - 42 - 20 - 940

# <span id="page-34-0"></span>A pulse (simplified example)

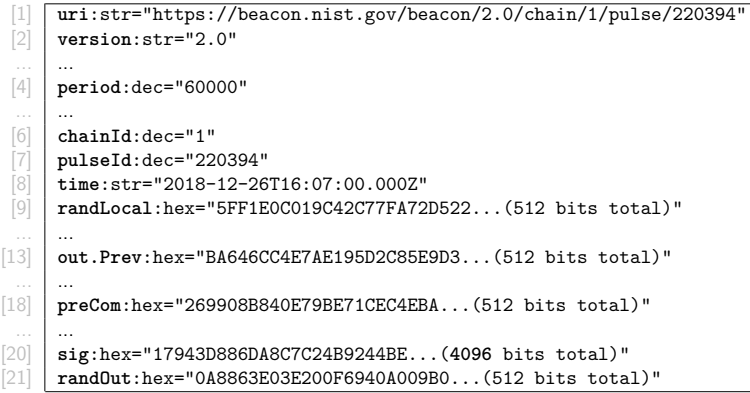

# <span id="page-35-0"></span>A pulse (simplified example)

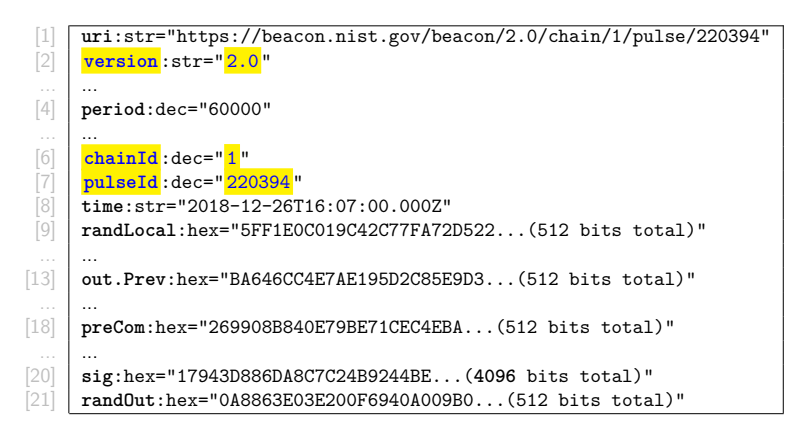

**Each pulse is indexed**
# <span id="page-36-0"></span>A pulse (simplified example)

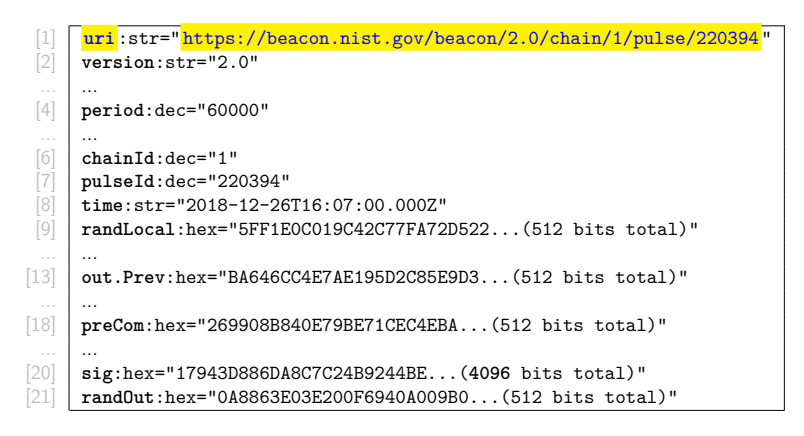

**Each pulse is indexed** 

# <span id="page-37-0"></span>A pulse (simplified example)

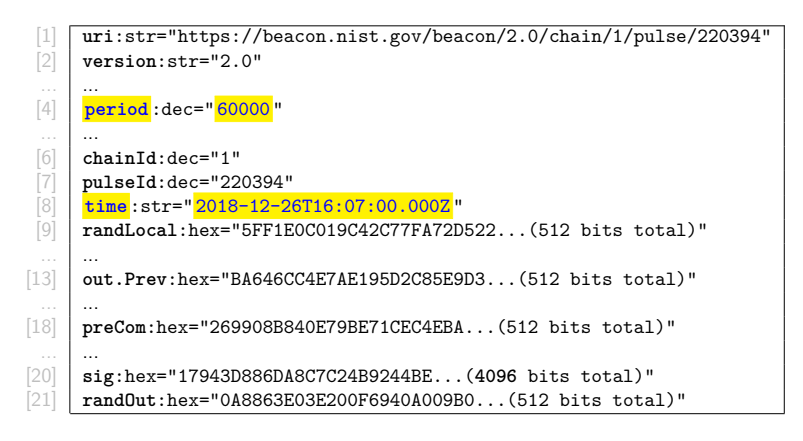

**Each pulse is indexed** 

<span id="page-38-0"></span>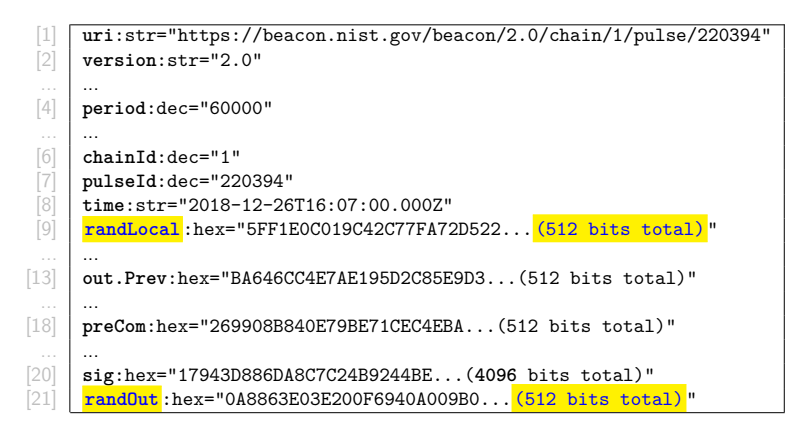

- Each pulse is indexed
- Two main random values ("rands"): randLocal and randOut.

<span id="page-39-0"></span>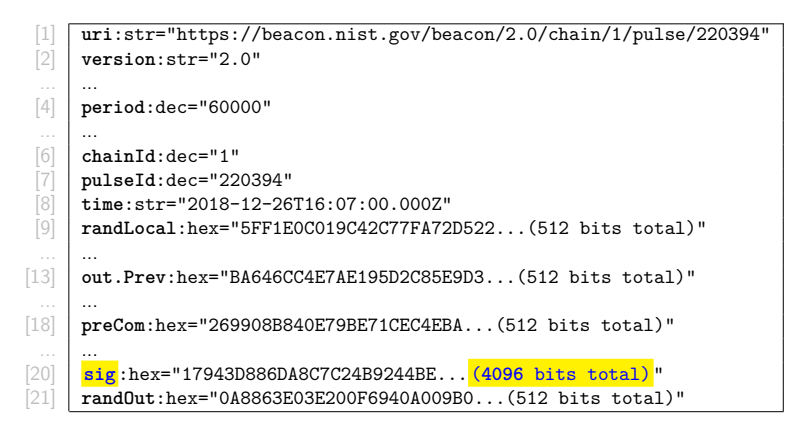

- $\blacktriangleright$  Each pulse is indexed
- ▶ Two main random values ("rands"): randLocal and randOut.
- ▶ Other features: signed

<span id="page-40-0"></span>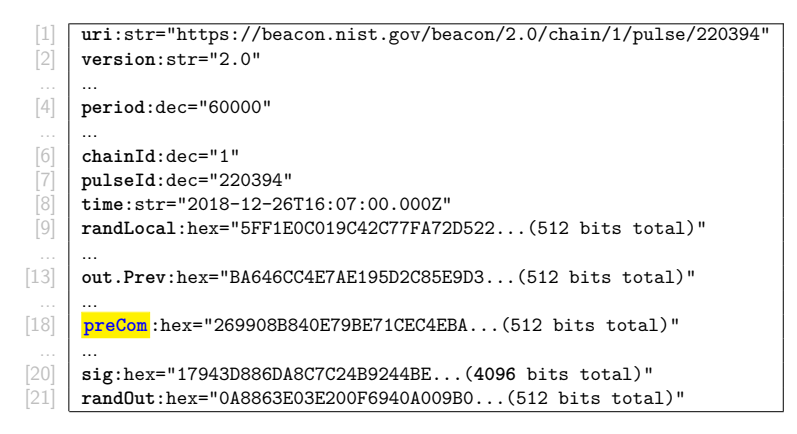

- $\blacktriangleright$  Each pulse is indexed
- ▶ Two main random values ("rands"): randLocal and randOut.
- Other features: signed, committed randLocal

<span id="page-41-0"></span>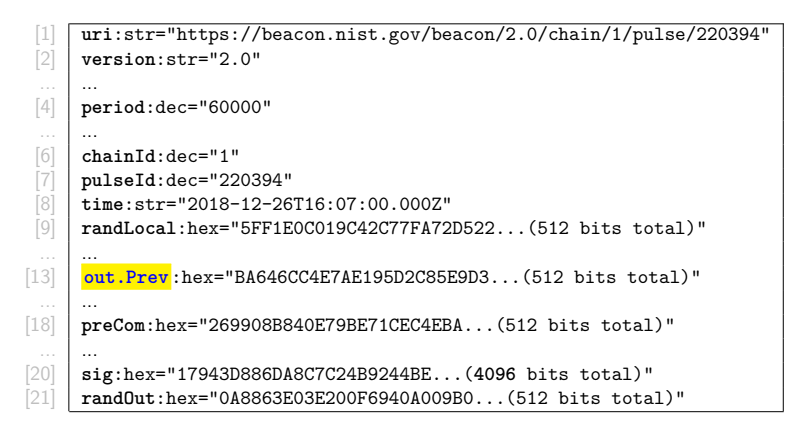

- $\blacktriangleright$  Each pulse is indexed
- ▶ Two main random values ("rands"): randLocal and randOut.
- Other features: signed, committed randLocal, chained randOut, ...

2. [Randomness Beacons — Format](#page-26-0)

[.](#page-85-0)<br>- 40 - 40 - 42 - 42 - 20 - 940

# <span id="page-42-0"></span>The two "rands" in a pulse

2. [Randomness Beacons — Format](#page-26-0)

# <span id="page-43-0"></span>The two "rands" in a pulse

**randLocal** (local random value):

**randOut** (output value):

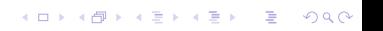

#### <span id="page-44-0"></span>The two "rands" in a pulse

#### **randLocal** (local random value):

- ▶ Hash of randomness produced by *≥* 2 RNGs
- ▶ **Pre-committed** 1 minute in advance of release
- ▶ Useful for combining beacons

**randOut** (output value):

#### <span id="page-45-0"></span>The two "rands" in a pulse

**randLocal** (local random value):

- ▶ Hash of randomness produced by *≥* 2 RNGs
- ▶ **Pre-committed** 1 minute in advance of release
- ▶ Useful for combining beacons

**randOut** (output value):

- $\blacktriangleright$  Hash of all other fields
- ▶ **Fresh** at the time of release
- $\blacktriangleright$  The randomness to be used by applications

### <span id="page-46-0"></span>Outline 3

- 1. [Introduction NIST and the Interoperable Randomness Beacons project](#page-2-0)
- 2. [Randomness Beacons Format](#page-26-0)
- 3. [Randomness Beacons Operations](#page-46-0)
- 4. [Randomness Beacons Use](#page-59-0)
- 5. [Concluding remarks](#page-75-0)

3. [Randomness Beacons — Operations](#page-46-0)

[.](#page-85-0)<br>- 40 - 40 - 42 - 42 - 20 - 940

<span id="page-47-0"></span>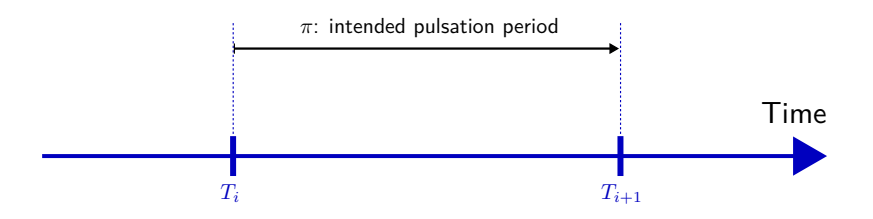

- <span id="page-48-0"></span>1. No advanced release of pulse  $(\delta \geq 0)$
- 2. Generate with entropy ( $\geq 2$  RNGs)

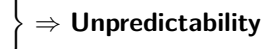

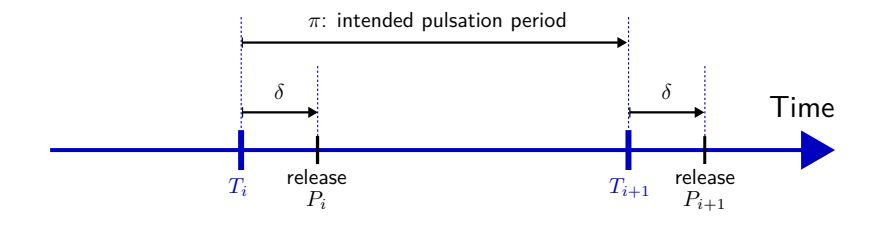

[.](#page-48-0) . . . [.](#page-50-0) [.](#page-46-0) [.](#page-47-0) . [.](#page-52-0) . [.](#page-53-0) . . [.](#page-45-0) [.](#page-46-0) . [.](#page-58-0) . [.](#page-59-0) . . . [.](#page-45-0) . [.](#page-46-0) . [.](#page-58-0) . [.](#page-59-0) [.](#page-0-0) [.](#page-85-0) . . . . . . . .

- <span id="page-49-0"></span>1. No advanced release of pulse  $(\delta \geq 0)$
- 2. Generate with entropy ( $\geq 2$  RNGs)
- 3. No advanced generation (small ∆) *⇒* **Freshness**

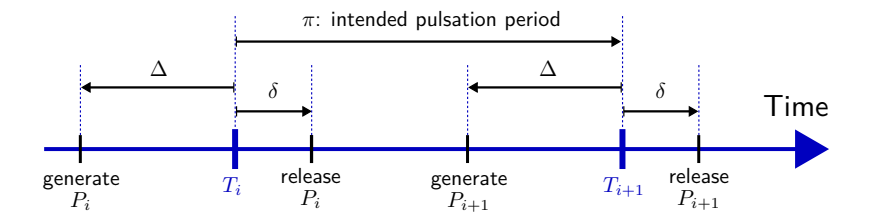

[.](#page-49-0) . . . [.](#page-51-0) [.](#page-46-0) [.](#page-47-0) . [.](#page-52-0) . [.](#page-53-0) . . [.](#page-45-0) [.](#page-46-0) . [.](#page-58-0) . [.](#page-59-0) . . . [.](#page-45-0) . [.](#page-46-0) . [.](#page-58-0) . [.](#page-59-0) [.](#page-0-0) [.](#page-85-0) . . . . . . . .

- <span id="page-50-0"></span>1. No advanced release of pulse  $(\delta \geq 0)$
- 2. Generate with entropy ( $\geq 2$  RNGs)
- 3. No advanced generation (small ∆) *⇒* **Freshness**
- 4. No delayed release (small *δ*) *⇒* **Timeliness**

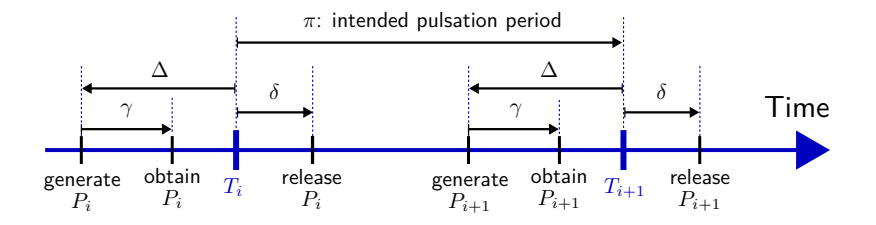

[.](#page-50-0) . . . [.](#page-52-0) [.](#page-46-0) [.](#page-47-0) . [.](#page-52-0) . [.](#page-53-0) . . [.](#page-45-0) [.](#page-46-0) . [.](#page-58-0) . [.](#page-59-0) . . . [.](#page-45-0) . [.](#page-46-0) . [.](#page-58-0) . [.](#page-59-0) [.](#page-0-0) [.](#page-85-0) . . . . . . . .

- <span id="page-51-0"></span>1. No advanced release of pulse  $(\delta \geq 0)$
- 2. Generate with entropy ( $> 2$  RNGs)
- 3. No advanced generation (small ∆) *⇒* **Freshness**
- 4. No delayed release (small *δ*) *⇒* **Timeliness**
- 5. Unambiguous indexation *⇒* **Unambiguity**

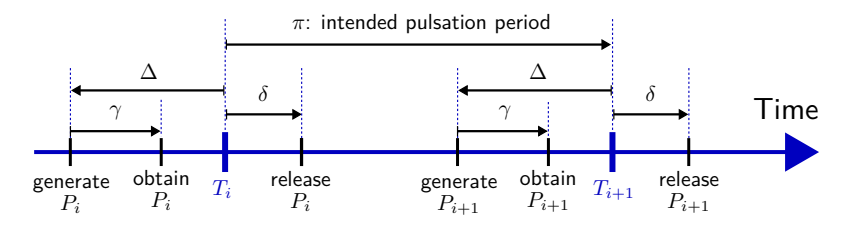

[.](#page-51-0) . . . [.](#page-53-0) [.](#page-46-0) [.](#page-47-0) . [.](#page-52-0) . [.](#page-53-0) . . [.](#page-45-0) [.](#page-46-0) . [.](#page-58-0) . [.](#page-59-0) . . . [.](#page-45-0) . [.](#page-46-0) . [.](#page-58-0) . [.](#page-59-0) [.](#page-0-0) [.](#page-85-0) . . . . . . . .

# <span id="page-52-0"></span>Timing for generation and release

- 1. No advanced release of pulse  $(\delta > 0)$
- 2. Generate with entropy ( $\geq 2$  RNGs)
- 3. No advanced generation (small ∆) *⇒* **Freshness**
- 4. No delayed release (small *δ*) *⇒* **Timeliness**
- 5. Unambiguous indexation *⇒* **Unambiguity**

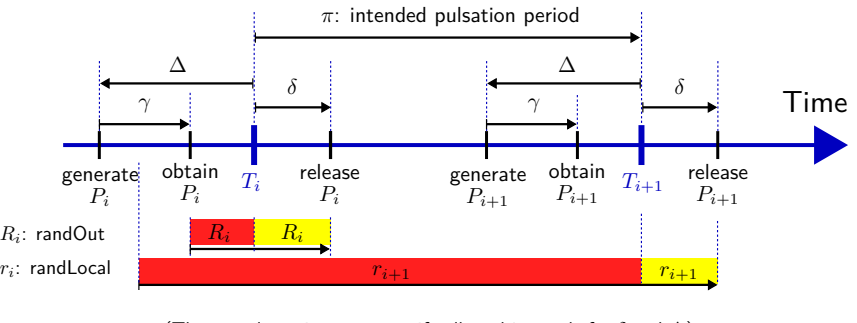

(The actual requirements specify allowed intervals for  $\delta$  and  $\Delta$ )

3. [Randomness Beacons — Operations](#page-46-0)

[.](#page-85-0)<br>- 40 - 40 - 42 - 42 - 20 - 940

# <span id="page-53-0"></span>Fetching pulses

 $\Box \rightarrow \neg \left( \frac{\partial}{\partial \theta} \right) \rightarrow \neg \left( \frac{\partial}{\partial \theta} \right) \rightarrow \neg \left( \frac{\partial}{\partial \theta} \right) \rightarrow$ 

[.](#page-85-0) .

oqq

### <span id="page-54-0"></span>Fetching pulses

Beacon App: a pulse release means sending it to the database

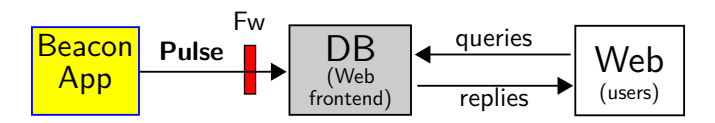

Legend: App: **app**lication; DB: **d**ata**b**ase; Fw: **f**ire**w**all.

[.](#page-54-0) . . . [.](#page-56-0) [.](#page-52-0) [.](#page-53-0) . [.](#page-57-0) . [.](#page-58-0) . . [.](#page-45-0) [.](#page-46-0) . [.](#page-58-0) . [.](#page-59-0) . . . [.](#page-45-0) . [.](#page-46-0) . [.](#page-58-0) . [.](#page-59-0) [.](#page-0-0)

[.](#page-85-0) .

oqq

#### <span id="page-55-0"></span>Fetching pulses

Beacon App: a pulse release means sending it to the database

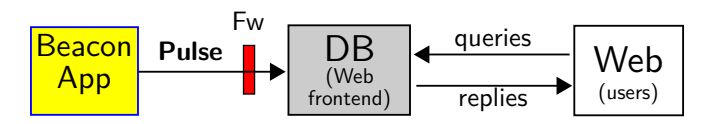

Legend: App: **app**lication; DB: **d**ata**b**ase; Fw: **f**ire**w**all.

The users request a pulse from the database through a URI/URL: (URI = **u**niform **r**esource **i**dentifier; URL = **u**niform **r**esource **l**ocator)

### <span id="page-56-0"></span>Fetching pulses

Beacon App: a pulse release means sending it to the database

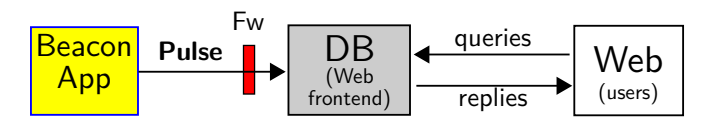

Legend: App: **app**lication; DB: **d**ata**b**ase; Fw: **f**ire**w**all.

The users request a pulse from the database through a URI/URL: (URI = **u**niform **r**esource **i**dentifier; URL = **u**niform **r**esource **l**ocator)

<https://beacon.nist.gov/beacon/2.0/chain/last/pulse/last>

Example: URL for the latest pulse in chain 1 of the NIST randomness Beacon (version 2)

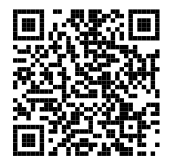

oqq

□ ▶ ( 御 ▶ ( 唐 ▶ ( 唐 ▶ ) 唐 [.](#page-85-0)..

### <span id="page-57-0"></span>Fetching pulses

Beacon App: a pulse release means sending it to the database

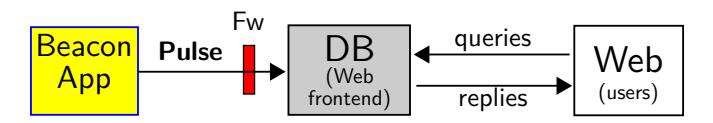

Legend: App: **app**lication; DB: **d**ata**b**ase; Fw: **f**ire**w**all.

The users request a pulse from the database through a URI/URL:

(URI = **u**niform **r**esource **i**dentifier; URL = **u**niform **r**esource **l**ocator)

<https://beacon.nist.gov/beacon/2.0/chain/last/pulse/last>

Example: URL for the latest pulse in chain 1 of the NIST randomness Beacon (version 2)

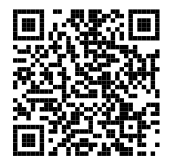

oqq

□ ▶ ( 御 ▶ ( 唐 ▶ ( 唐 ▶ ) 唐 [.](#page-85-0)..

Other queries exist: by pulseId; skiplists; certificates; external values...

.

# <span id="page-58-0"></span>A possible diagram of pulse generation

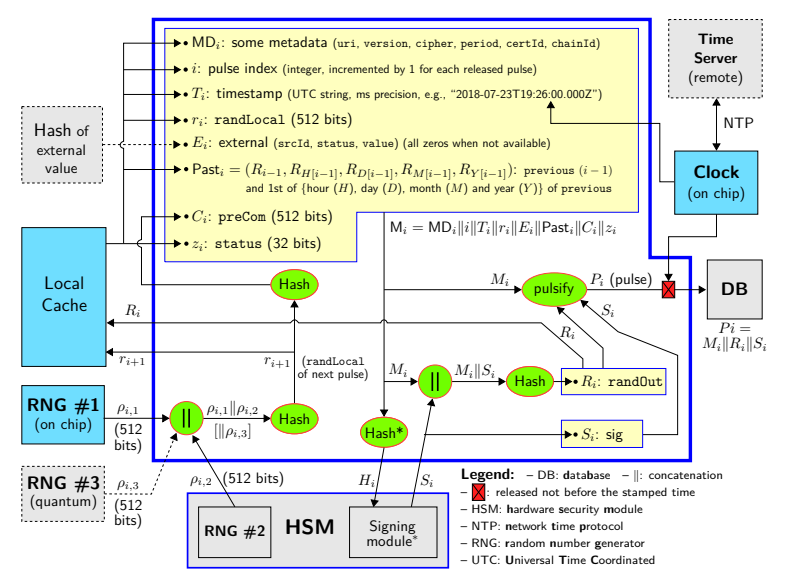

.<br>□ ▶ ( ⑦ ▶ ( ミ ▶ ( ミ . . . For simplicity, the diagram omits serialization details (e.g., field lengths a[nd](#page-57-0) p[add](#page-59-0)[in](#page-57-0)[g\)](#page-58-0) [an](#page-59-0)[d](#page-45-0) [so](#page-46-0)[m](#page-58-0)[e](#page-59-0) [m](#page-45-0)[e](#page-46-0)[ta](#page-58-0)[d](#page-59-0)[ata](#page-0-0) [field](#page-85-0)s. . . . . . .

#### <span id="page-59-0"></span>Outline 4

- 1. [Introduction NIST and the Interoperable Randomness Beacons project](#page-2-0)
- 2. [Randomness Beacons Format](#page-26-0)
- 3. [Randomness Beacons Operations](#page-46-0)
- 4. [Randomness Beacons Use](#page-59-0)
- 5. [Concluding remarks](#page-75-0)

[.](#page-85-0)<br>- 40 - 40 - 42 - 42 - 20 - 940

## <span id="page-60-0"></span>Using Beacon randomness (if I trust the Beacon)

(some simplifications for purpose of presentation)

[.](#page-85-0)<br>- 40 - 40 - 42 - 42 - 20 - 940

### <span id="page-61-0"></span>Using Beacon randomness (if I trust the Beacon)

(some simplifications for purpose of presentation)

**Obtain a random integer within**  $[0, N - 1]$ **:** 

## <span id="page-62-0"></span>Using Beacon randomness (if I trust the Beacon)

(some simplifications for purpose of presentation)

**Obtain a random integer within**  $[0, N - 1]$ **:** 

 $\blacktriangleright$  Just calculate  $\texttt{randOut}$  (mod *N*), if  $N < 2^{384}$ 

# <span id="page-63-0"></span>Using Beacon randomness (if I trust the Beacon)

(some simplifications for purpose of presentation)

**Obtain a random integer within**  $[0, N - 1]$ **:** 

 $\blacktriangleright$  Just calculate  $\texttt{randOut}$  (mod *N*), if  $N < 2^{384}$ 

**If I want to allow future auditability of a randomized operation:**

# <span id="page-64-0"></span>Using Beacon randomness (if I trust the Beacon)

(some simplifications for purpose of presentation)

**Obtain a random integer within**  $[0, N - 1]$ **:** 

 $\blacktriangleright$  Just calculate  $\texttt{randOut}$  (mod *N*), if  $N < 2^{384}$ 

**If I want to allow future auditability of a randomized operation:**

1. **Commit upfront:**

2. **Derive a seed:**

3. **Perform the operation:**

### <span id="page-65-0"></span>Using Beacon randomness (if I trust the Beacon)

(some simplifications for purpose of presentation)

**Obtain a random integer within**  $[0, N-1]$ :

 $\blacktriangleright$  Just calculate  $\texttt{randOut}$  (mod *N*), if  $N < 2^{384}$ 

**If I want to allow future auditability of a randomized operation:**

- 1. **Commit upfront:** publish a statement *S* that explains my deterministic operation that will use the Beacon randomness (the output value randOut) from future time *t*;
- 2. **Derive a seed:**
- 3. **Perform the operation:**

### <span id="page-66-0"></span>Using Beacon randomness (if I trust the Beacon)

(some simplifications for purpose of presentation)

**Obtain a random integer within**  $[0, N-1]$ :

 $\blacktriangleright$  Just calculate  $\texttt{randOut}$  (mod *N*), if  $N < 2^{384}$ 

**If I want to allow future auditability of a randomized operation:**

- 1. **Commit upfront:** publish a statement *S* that explains my deterministic operation that will use the Beacon randomness (the output value randOut) from future time *t*;
- 2. **Derive a seed:** Get  $R = \text{randOut}[t]$  (from the pulse with timestamp  $t$ ), and set the seed as  $Z =$  Hash( $S$ *||R*)

3. **Perform the operation:**

### <span id="page-67-0"></span>Using Beacon randomness (if I trust the Beacon)

(some simplifications for purpose of presentation)

**Obtain a random integer within**  $[0, N-1]$ :

 $\blacktriangleright$  Just calculate  $\texttt{randOut}$  (mod *N*), if  $N < 2^{384}$ 

**If I want to allow future auditability of a randomized operation:**

- 1. **Commit upfront:** publish a statement *S* that explains my deterministic operation that will use the Beacon randomness (the output value randOut) from future time *t*;
- 2. **Derive a seed:** Get  $R = \text{randOut}[t]$  (from the pulse with timestamp  $t$ ), and set the seed as  $Z =$  Hash( $S$ *||R*)
- 3. **Perform the operation:** Do what the statement *S* promised, using *Z* as the seed for all needed pseudo-randomness.

#### <span id="page-68-0"></span>Do you need to trust the Beacon?

What happens if a malicious Beacon targets your application (e.g., the Contraloria), to affect the unpredictability?

#### **3 mitigations:**

- $\blacktriangleright$  Feed external entropy (external value field)
	- The Beacon cannot precompute randomness of the far away future
- ▶ Combine randomness from different beacons – No single beacon can affect the randomness that will be used
- ▶ Combine a local secret (and committed) value
	- The beacon cannot predict which seed the application will get

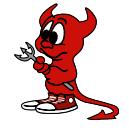

[.](#page-67-0) . . . [.](#page-69-0) [.](#page-67-0) [.](#page-68-0) . [.](#page-68-0) . [.](#page-69-0) . . [.](#page-58-0) [.](#page-59-0) . [.](#page-74-0) . [.](#page-75-0) . . . [.](#page-58-0) . [.](#page-59-0) . [.](#page-74-0) . [.](#page-75-0) [.](#page-0-0) [.](#page-85-0) . . . . . . . .

# <span id="page-69-0"></span>Some Beacons in development

Three countries are developing Beacons to match the current reference:

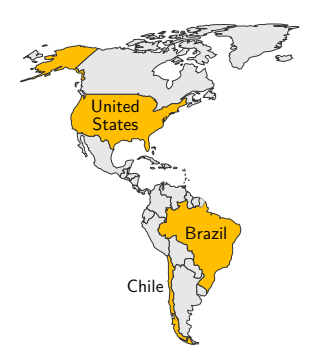

- ▶ (United States) NIST Randomness Beacon <https://beacon.nist.gov/home>
- ▶ (Chile) Random UChile <https://beacon.clcert.cl/>
- ▶ (Brazil) Brazilian Randomness Beacon <https://beacon.inmetro.gov.br/>

 $\Box \rightarrow \neg \left( \frac{\partial \Gamma}{\partial \lambda} \right) \rightarrow \neg \left( \frac{\partial \Gamma}{\partial \lambda} \right) \rightarrow \neg \left( \frac{\partial \Gamma}{\partial \lambda} \right) \rightarrow \neg \left( \frac{\partial \Gamma}{\partial \lambda} \right) \rightarrow \neg \left( \frac{\partial \Gamma}{\partial \lambda} \right)$ 

oqq

# <span id="page-70-0"></span>Some Beacons in development

Three countries are developing Beacons to match the current reference:

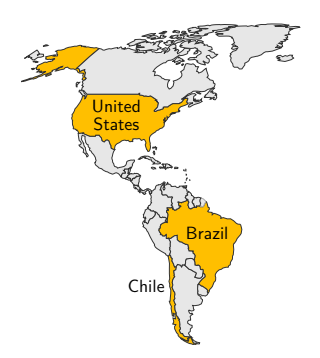

- ▶ (United States) NIST Randomness Beacon <https://beacon.nist.gov/home>
- ▶ (Chile) Random UChile <https://beacon.clcert.cl/>
- ▶ (Brazil) Brazilian Randomness Beacon <https://beacon.inmetro.gov.br/>

 $\Box \rightarrow \neg \left( \frac{\partial \Gamma}{\partial \lambda} \right) \rightarrow \neg \left( \frac{\partial \Gamma}{\partial \lambda} \right) \rightarrow \neg \left( \frac{\partial \Gamma}{\partial \lambda} \right) \rightarrow \neg \left( \frac{\partial \Gamma}{\partial \lambda} \right) \rightarrow \neg \left( \frac{\partial \Gamma}{\partial \lambda} \right)$ 

oqq

We would like others to join

[.](#page-85-0)<br>- 40 - 40 - 42 - 42 - 20 - 940

#### <span id="page-71-0"></span>Some conceivable applications

"*You have been randomly selected for additional screening*"
### <span id="page-72-0"></span>Some conceivable applications

"*You have been randomly selected for additional screening*"

#### **Example applications:**

- ▶ Select random test and control groups for clinical trials
- ▶ Select random government officials for financial audits
- ▶ Assign court cases to judges at random
- ▶ Sample random lots for quality-measuring procedures
- ▶ Provide entropy to digital lotteries

### <span id="page-73-0"></span>Some conceivable applications

"*You have been randomly selected for additional screening*"

#### **Example applications:**

- ▶ Select random test and control groups for clinical trials
- ▶ Select random government officials for financial audits
- ▶ Assign court cases to judges at random
- ▶ Sample random lots for quality-measuring procedures
- ▶ Provide entropy to digital lotteries

#### **Some general objectives:**

- $\triangleright$  Prevent auditors from biasing selections (or being accused of it)
- ▶ Prevent auditees from addressing only the to-be-sampled items
- $\blacktriangleright$  Enable public verifiability of correct sampling

# <span id="page-74-0"></span>Some conceivable applications

"*You have been randomly selected for additional screening*"

#### **Example applications:**

- ▶ Select random test and control groups for clinical trials
- ▶ Select random government officials for financial audits
- ▶ Assign court cases to judges at random
- ▶ Sample random lots for quality-measuring procedures
- ▶ Provide entropy to digital lotteries

#### **Some general objectives:**

- $\triangleright$  Prevent auditors from biasing selections (or being accused of it)
- ▶ Prevent auditees from addressing only the to-be-sampled items
- $\blacktriangleright$  Enable public verifiability of correct sampling

**Advanced features:** zero-knowledge proofs (ZKP) to enable auditability with privacy

### <span id="page-75-1"></span><span id="page-75-0"></span>Outline 5

- 1. [Introduction NIST and the Interoperable Randomness Beacons project](#page-2-0)
- 2. [Randomness Beacons Format](#page-26-0)
- 3. [Randomness Beacons Operations](#page-46-0)
- 4. [Randomness Beacons Use](#page-59-0)
- 5. [Concluding remarks](#page-75-0)

5. [Concluding remarks](#page-75-0)

[.](#page-85-0)<br>- 40 - 40 - 42 - 42 - 20 - 940

# <span id="page-76-1"></span><span id="page-76-0"></span>Concluding remarks

[.](#page-85-0)<br>- 40 - 40 - 42 - 42 - 20 - 940

## <span id="page-77-0"></span>Concluding remarks

▶ Randomness Beacons have a **potential as public good/utility**, e.g., to enhance public auditability of randomized processes

# <span id="page-78-0"></span>Concluding remarks

- ▶ Randomness Beacons have a **potential as public good/utility**, e.g., to enhance public auditability of randomized processes
- ▶ The *reference* (NISTIR 8213) version 2 introduced new features for a better **interoperability, security and efficiency**

# <span id="page-79-0"></span>Concluding remarks

- ▶ Randomness Beacons have a **potential as public good/utility**, e.g., to enhance public auditability of randomized processes
- ▶ The *reference* (NISTIR 8213) version 2 introduced new features for a better **interoperability, security and efficiency**

#### ▶ **Planned:**

- $\triangleright$  Complementary analysis and guidance
- ▶ Improvements based on feedback

# <span id="page-80-0"></span>Concluding remarks

- ▶ Randomness Beacons have a **potential as public good/utility**, e.g., to enhance public auditability of randomized processes
- ▶ The *reference* (NISTIR 8213) version 2 introduced new features for a better **interoperability, security and efficiency**

#### ▶ **Planned:**

- $\triangleright$  Complementary analysis and guidance
- ▶ Improvements based on feedback
- ▶ **We would like to have your collaboration:**
	- ▶ external apps using Beacon randomness
	- ▶ more deployed beacons

[.](#page-85-0)<br>- 40 - 40 - 42 - 42 - 20 - 940

### <span id="page-81-0"></span>The test of time

<span id="page-81-1"></span>**70 years from now, will beacons (still) be used as a building block of public auditability?**

**□▶ (日) (三) (三) (三) ⊙Q** 

### <span id="page-82-0"></span>The test of time

**70 years from now, will beacons (still) be used as a building block of public auditability?**

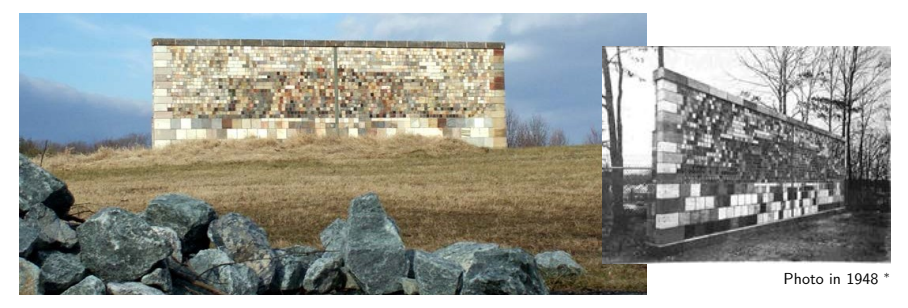

Photo in 2018: [https://www.nist.gov/sites/default/files/documents/2018/06/15/nist\\_gaithersburg\\_master\\_plan\\_may\\_7\\_2018.pdf](https://www.nist.gov/sites/default/files/documents/2018/06/15/nist_gaithersburg_master_plan_may_7_2018.pdf)

The NIST Stone Test Wall: "Constructed [in 1948] to study the performance of stone subjected to weathering. It contains 2352 individual samples of stone, of which 2032 are domestic stone from 47 states, and 320 are stones from 16 foreign countries."

*<sup>∗</sup>* <https://www.nist.gov/el/materials-and-structural-systems-division-73100/nist-stone-wall>

[.](#page-85-0)<br>- 40 - 40 - 42 - 42 - 20 - 940

- <span id="page-83-1"></span><span id="page-83-0"></span>▶ NISTIR 8213: <https://doi.org/10.6028/NIST.IR.8213-draft>
- ▶ Beacon project: https://csrc.nist.gov/Projects/Interoperable-Randomness-Beacons

[.](#page-83-0) . . . [.](#page-85-0) [.](#page-82-0) [.](#page-83-0) . [.](#page-84-0) . [.](#page-85-0) . . [.](#page-74-0) [.](#page-75-0) . [.](#page-84-0) . [.](#page-85-0) . . . [.](#page-74-0) . [.](#page-75-0) . [.](#page-84-0) . [.](#page-85-0) [.](#page-0-0) [.](#page-85-0) . . . . . . . .

### <span id="page-84-0"></span>**Thank you**

- ▶ NISTIR 8213: <https://doi.org/10.6028/NIST.IR.8213-draft>
- ▶ Beacon project: https://csrc.nist.gov/Projects/Interoperable-Randomness-Beacons

# Promoting Public Randomness as a Public Good

(Promoviendo la Aleatoriedad Pública como un Bien Público) luis.brandao@nist.gov: rene.peralta@nist.gov

#### Presentation at Open Seminars IMFD October 4, 2019 @ Santiago, Chile

**Disclaimer.** Opinions expressed in this presentation are from the author(s) and are not to be construed as official or as views of the U.S. Department of Commerce. The identification of any commercial product or trade names in this presentation does not imply endorsement of recommendation by NIST, nor is it intended to imply that the material or equipment identified are necessarily the best available for the purpose.

Disclaimer. Some external-source images and cliparts were included/adapted in this presentation with the expectation of such use constituting licensed and/or fair use.

#### <span id="page-85-1"></span><span id="page-85-0"></span>List of slides

- 1. [Promoting Public Randomness ...](#page-0-1)
- 2. [Outline](#page-1-0)
- 3. [Outline 1](#page-2-1)
- 4. [Some NIST data](#page-3-0)
- 5. [Laboratories, divisions, groups](#page-5-0)
- 6. [The Cryptography Group at NIST](#page-9-0)
- 7. [Public Randomness as a Public Good](#page-10-0)
- 8. [A Randomness Beacon](#page-13-0)
- 9. [An application in Chile](#page-21-0)
- 10. [Security aspects](#page-22-0)
- 11. [Outline 2](#page-26-1)
- 12. [NISTIR 8213 Publication](#page-27-0)
- 13. [Architecture of the Beacon service](#page-30-0)
- 14. [Some concepts useful in this talk](#page-32-0)
- 15. [A pulse \(simplified example\)](#page-34-0)
- 16. [The two "rands" in a pulse](#page-42-0)
- 17. [Outline 3](#page-46-1)
- 18. [Timing for generation and release](#page-47-0)
- 19. [Fetching pulses](#page-53-0)
- 20. [A possible diagram of pulse generation](#page-58-1)

[.](#page-84-0) . . . [.](#page-85-0) [.](#page-84-0) [.](#page-85-0) . [.](#page-85-0) . [.](#page-85-0) . . [.](#page-84-0) [.](#page-85-0) . [.](#page-85-0) . [.](#page-85-0) . . . [.](#page-84-0) . [.](#page-85-0) . [.](#page-85-0) . [.](#page-85-0) [.](#page-0-0) [.](#page-85-0) . . . . . . . .

- 21. [Outline 4](#page-59-1)
- 22. [Using Beacon randomness](#page-60-0)
- 23. [Do you need to trust the Beacon?](#page-68-0)
- 24. [Some Beacons in development](#page-69-0)
- 25. [Some conceivable applications](#page-71-1)
- 26. [Outline 5](#page-75-1)
- 27. [Concluding remarks](#page-76-1)
- 28. [The test of time](#page-81-1)
- 29. [Thank you](#page-83-1)
- 30. [List of slides](#page-85-1)